## getwell:)network

# Instruções de controle móvel

Os pacientes internados podem navegar pela experiência GetWell usando o aplicativo GetWell Anywhere em seu próprio dispositivo.

Além de ser mais conveniente para os pacientes, o recurso de controle móvel do GetWell Anywhere ajuda as organizações de saúde a prevenir e controlar infecções, limitando o número de pessoas que compartilham um dispositivo e reduzindo a necessidade de desinfecção entre os usuários.

### Para baixar e usar o aplicativo em um smartphone ou tablet, siga estas etapas:

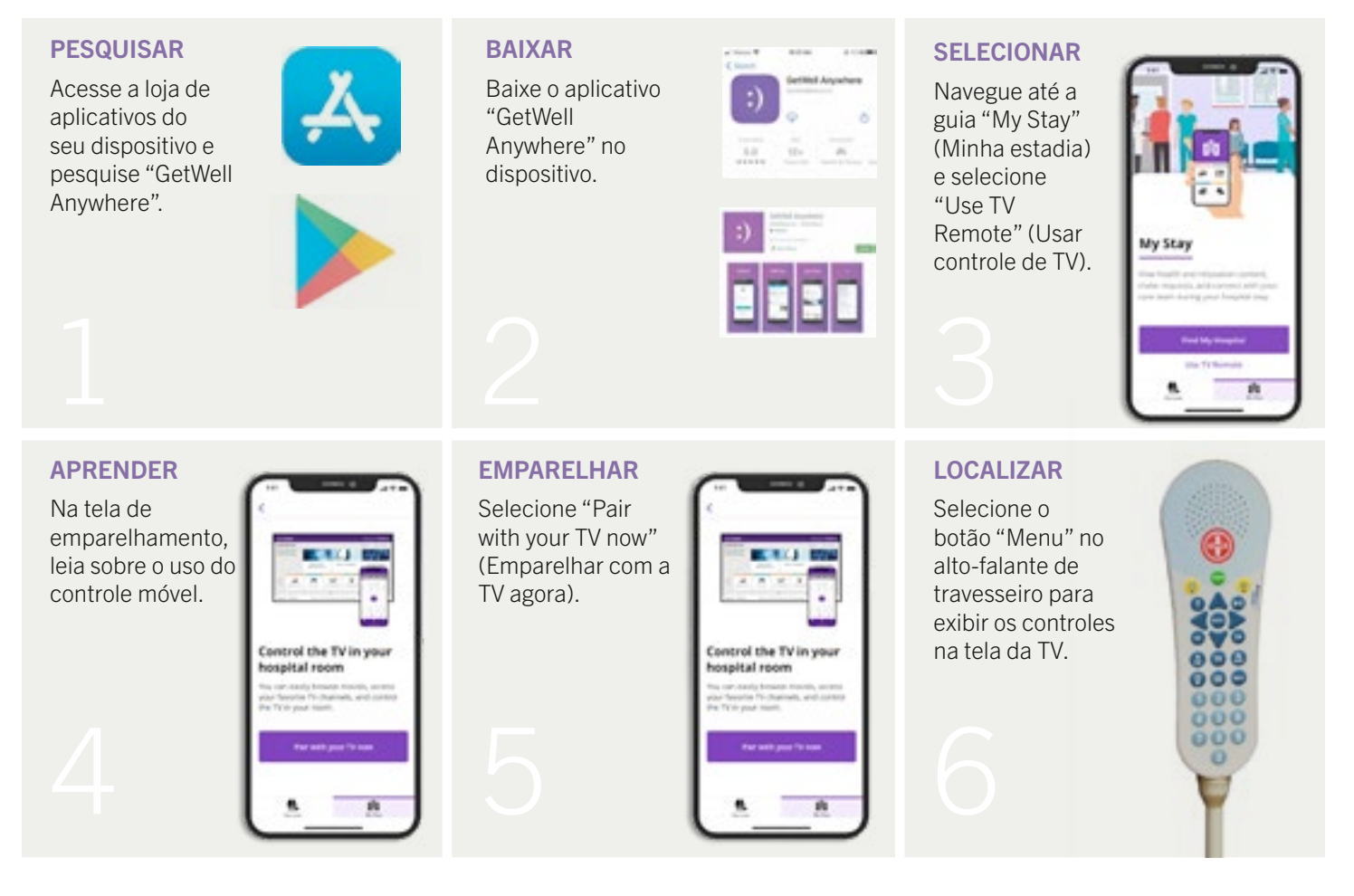

### getwell:)network

# Instruções de controle móvel (continuação)

### ESCOLHER

INSERIR

móvel.

Na TV, selecione "Settings" (Configurações).

#### SELECIONAR

Na TV, selecione "Mobile Remote" (Controle móvel).

### VISUALIZAR

Um código de emparelhamento será gerado e mostrado na tela da TV.

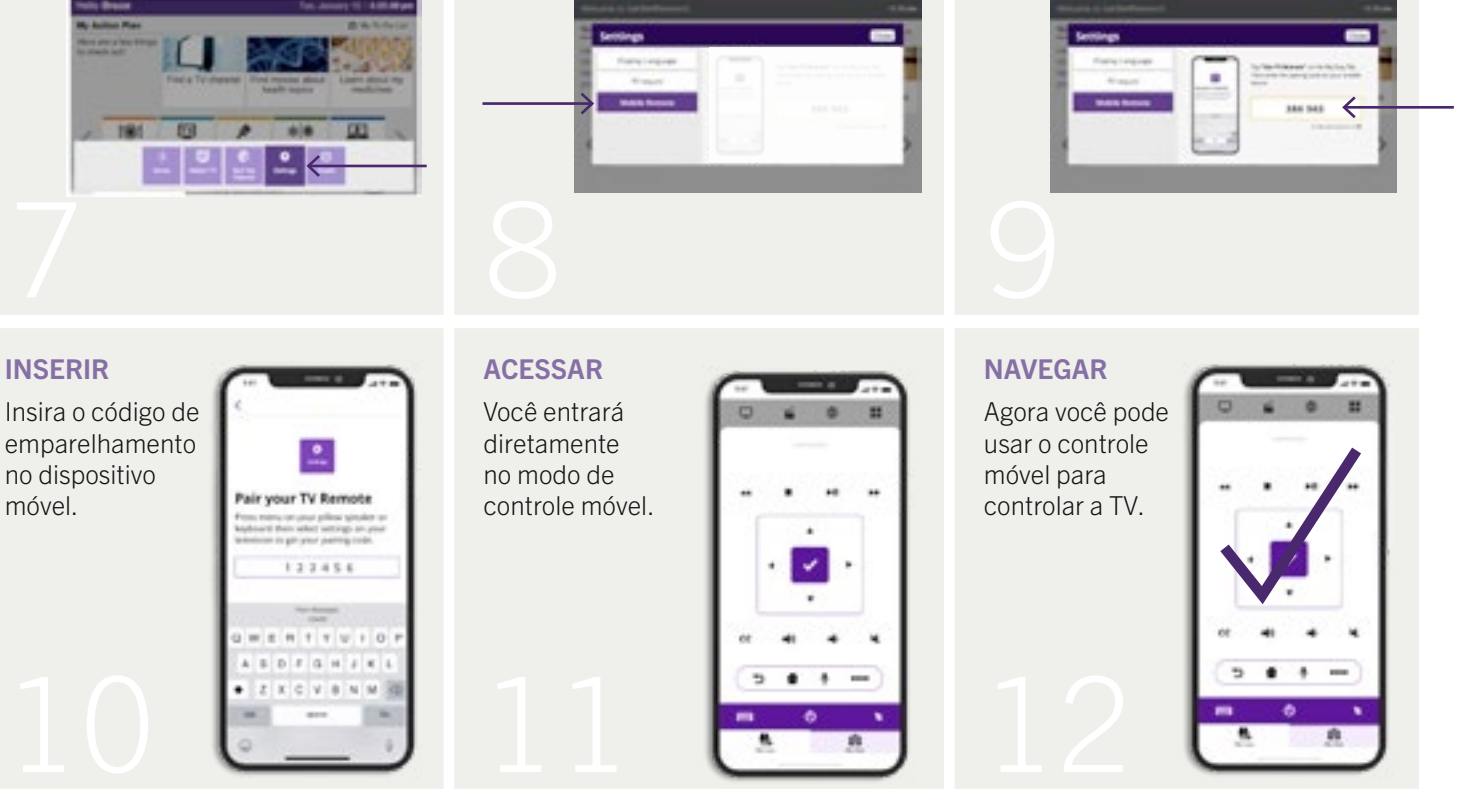